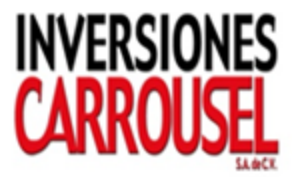

**Modelación, Pronósticos y Back-testing de la Demanda Horaria MWH de la Energía Eléctrica en El Salvador, Empleando Redes Neuronales y los Software XL Miner® y Oracle Crystal Ball®**

**Escrito por:**

**Luis Francisco Zaldívar, MSE**

**Consultor en Finanzas, Minería de Datos y Riesgos**

**l.zaldivar@modelacionderiesgos.com**

**[www.modelacionderiesgos.com](http://www.modelacionderiesgos.com/)**

**Julio 2016**

# **I. Introducción**

Una de las técnicas más importantes en el campo de predicciones numéricas o clasificaciones (Paga/No Paga) son las Redes Neuronales. Las Redes Neuronales han tomado un crecimiento importante dado que hoy en día los software corren en ambientes de MS Excel® y computadoras personales. El tipo de Red Neuronal más popular en los negocios, es el que se conoce como MPL, Multilayer Percepton Network. La arquitectura MPL se presenta a continuación:

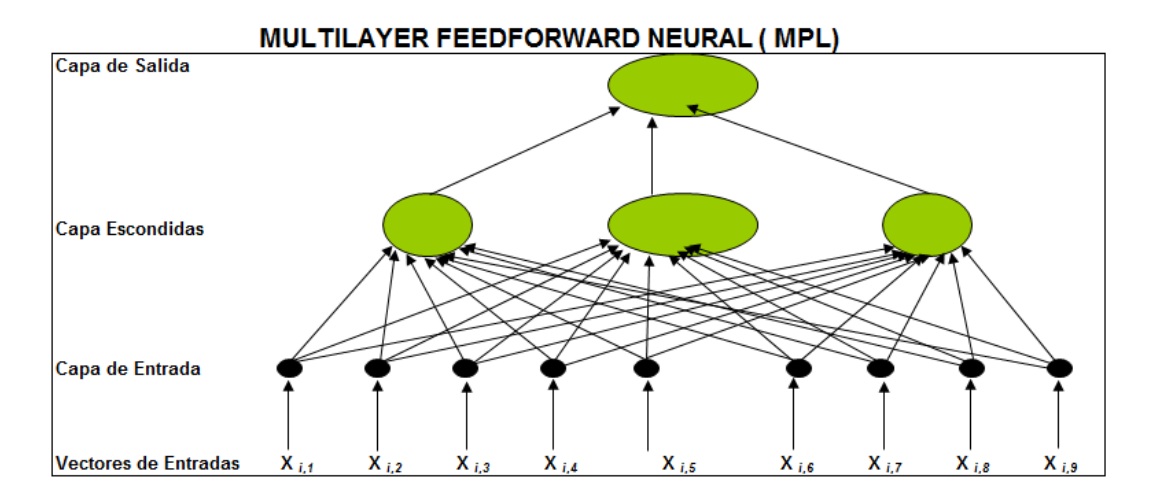

La arquitectura de la Red Neuronal que se presenta en el cuadro anterior es de 3 capas escondidas. Por consiguiente, las características de las Redes Neuronales son 3: Capa de Entrada, Capas Escondidas (# capas y # Nodos por capa) y la Capa de Salida.

En la actualidad el software tiene módulos que determinan la mejor arquitectura de la Red Neuronal. En el software XL Miner®, la arquitectura de MPL que podemos emplear depende de definir:

1) ¿Cuántas capas escondidas requiere nuestra arquitectura? Se tiene la posibilidad de hasta 4 capas.

2) ¿Cuántos nodos se requieren por cada capa seleccionada en el literal #1? Se tiene la posibilidad de hasta 25 nodos por capa.

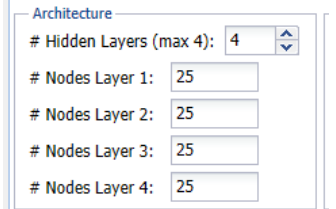

La selección de la arquitectura MPL depende de la determinación del número de Capas y # de Nodos por capa que proporcionen el menor error de pronóstico en la validación y prueba. Es importante manifestarles que los mejores modelos no son los más complejos y de muchas variables, sino el más sencillo y que tiene las variables independientes necesarias. También es importante usar el número de # epochs o corridas necesarias para logar que la red neuronal aprenda de la información.

Es importante saber qué es un buen modelo; un buen modelo debe tener las siguientes características:

- 1) Que sirva para tomar decisiones
- 2) Que lo entienda el personal involucrado en las decisiones
- 3) Saber qué mide
- 4) No tener ningún error de cálculo y de lógica
- 5) Que pueda medir su eficiencia en el back-testing

## **Las fortalezas de las Redes Neuronales son las siguientes**:

- 1) Maneja funciones complejas tales como no lineales
- 2) Tiene alta capacidad para descifrar y aprender patrones de la información disponible

3) Existen softwares disponibles en el mercado que se emplean a nivel de MS Excel y computadoras personales, los cuales requieren una baja inversión

4) No existe una gran lista de requerimientos para aplicar la técnica, lo importante es lograr un error de pronóstico idóneo u óptimo

5) Puede emplear trabajos de predicción numérica y clasificaciones (Paga/No Paga)

## **Las limitaciones de la Redes Neuronales son las siguientes:**

- 1) Necesita amplia base de datos
- 2) Algunas veces la solución que nos brinda es local y no global
- 3) Depende de la calidad de las entradas (GIGO)
- 4) Complejo de entender el proceso operativo
- 5) Es intensivo en cálculos y puede tomar tiempo el cálculo

*Las Redes Neuronales están en la lista de las técnicas flexibles. Un buen estratega analítico, siempre debe de emplear varias técnicas para seleccionar la mejor: Error mínimo de pronóstico y alta calidad o cumplimiento de los supuestos del algoritmo. .* 

## **II. Modelo 1**

La serie de tiempo comprende la demanda de energía horaria MWH en El Salvador, iniciando desde el 1 de enero de 2009 y se mide en MWH.

Les presentamos una vista parcial de la serie de tiempo que estaremos empleando en el Modelo1 a continuación:

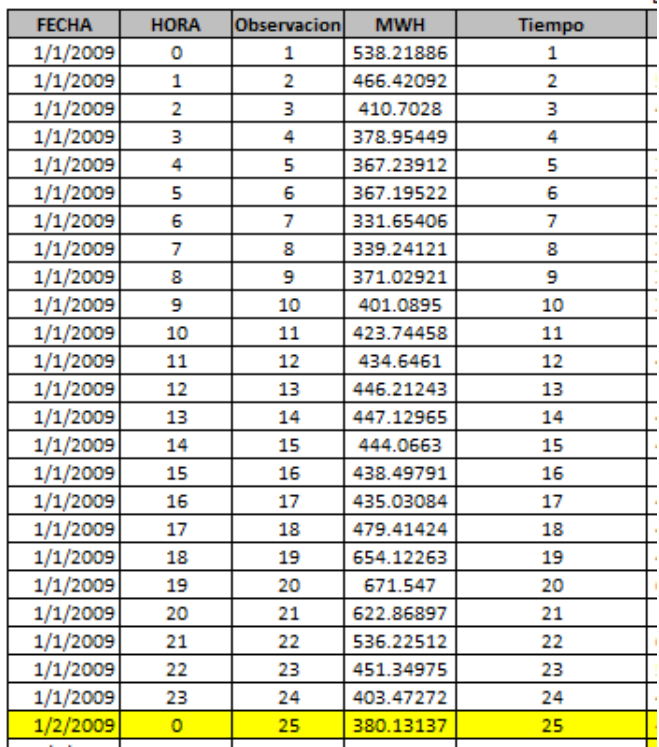

DEMANDA HORARIO DE MWH EN EL SALVADOR, CENTRO AMERICA

La gráfica completa de la serie de tiempo es la siguiente:

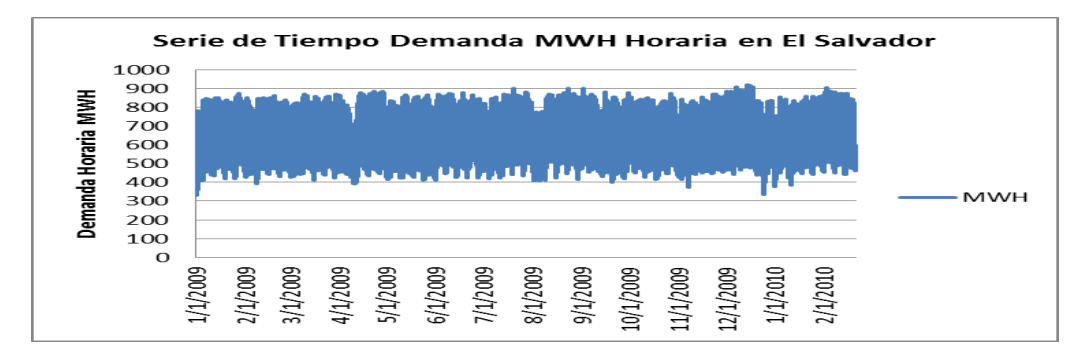

El modelo de pronósticos es el siguiente:

## **D ti = F (Tti, D Lag ti-1, D Lag ti-2, D Lag ti-3, Dti-24)**

Dónde:

Dti= Demanda de MWH en el día t y en la hora i

Tti= Tiempo de la observación en el día t en la hora i

D Lag ti-x= La demanda anterior retrasada un número de horas x respecto al día t en la hora i

De una manera más práctica el modelo es el siguiente:

MWH = F (T, MWH-1, MWH-2, MWH-3,……………………………., MWH-24)

La demanda de la primera hora del día de mañana, depende de su referencia correlativa en el tiempo y de las 24 demandas horarias de energía del día anterior. Es decir, el modelo de pronósticos tiene 25 variables independientes. Lo que está haciendo la variable T es modelar la tendencia y las 24 variables independientes de demanda horaria retrasada es la estacionalidad.

En el siguiente cuadro, pueden ver la creación básica del modelo a emplear con la técnica de Redes Neuronales:

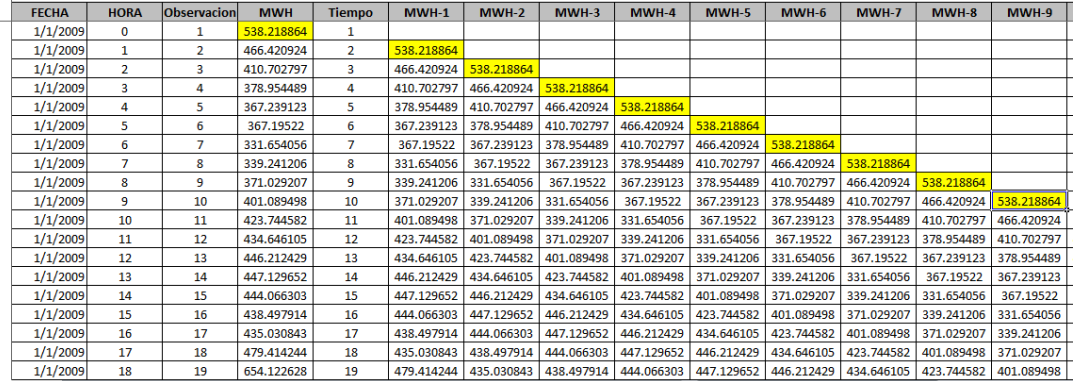

En el cuadro anterior pueden observar los retrasos que experimenta la demanda de energía horaria de MWH durante el 1 de enero del 2009. Por ejemplo, si nos ubicamos en la hora 14 del día 1 de enero del 2009 y necesitamos conocer la demanda retrasada tres horas respecto a esa hora MWH-3, el resultado seria 434.646105.

Es importante manifestar que en este análisis, se perderán las primeras 24 horas de demanda. El análisis se iniciará cuando tengamos la demanda horaria con sus 24 demandas anteriores y el tiempo correlativo.

La información inicial para correr la técnica de redes neuronales se presenta a continuación:

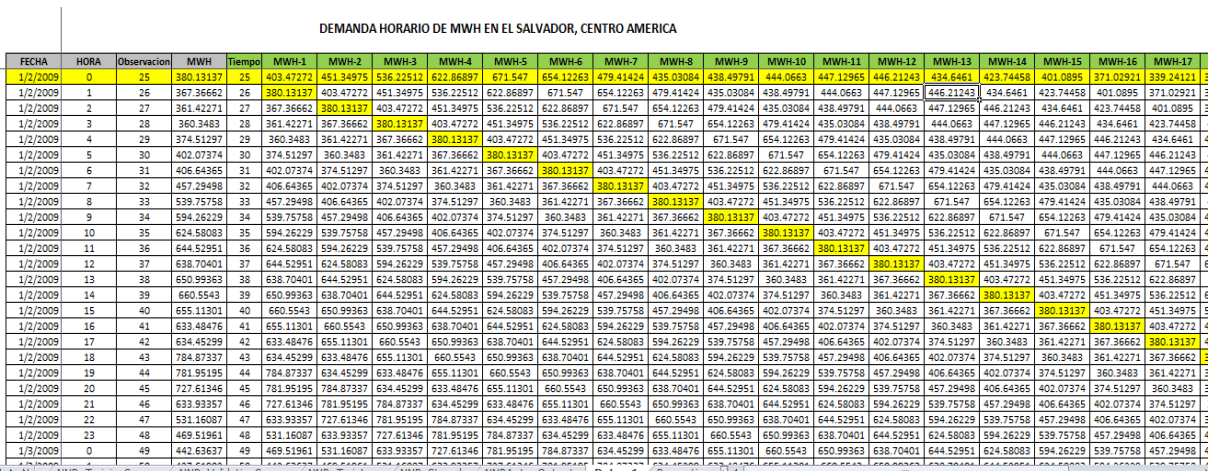

Se puede apreciar la fila que tiene el color amarillo completa. La base de datos que estamos empleando es del 2 de enero del 2009 al 21 de febrero del 2010. Después de revisar que no existen celdas vacías se debe proceder a realizar una partición de la serie de tiempo. El total de horas que hemos empleado en el análisis es de 9,892 horas de demanda de energía diaria. La partición de la información se ha hecho de la siguiente manera: 5,947 horas correlativas para construir el modelo y 3,945 horas para probar el modelo, la mezcla es de aproximadamente del 60%-40%.

Se ha empleado el software XL Miner® para realizar el pronóstico de demanda de energía horaria. Los resultados de la partición de la serie de tiempo 60%-40%, se presentan en el siguiente cuadro:

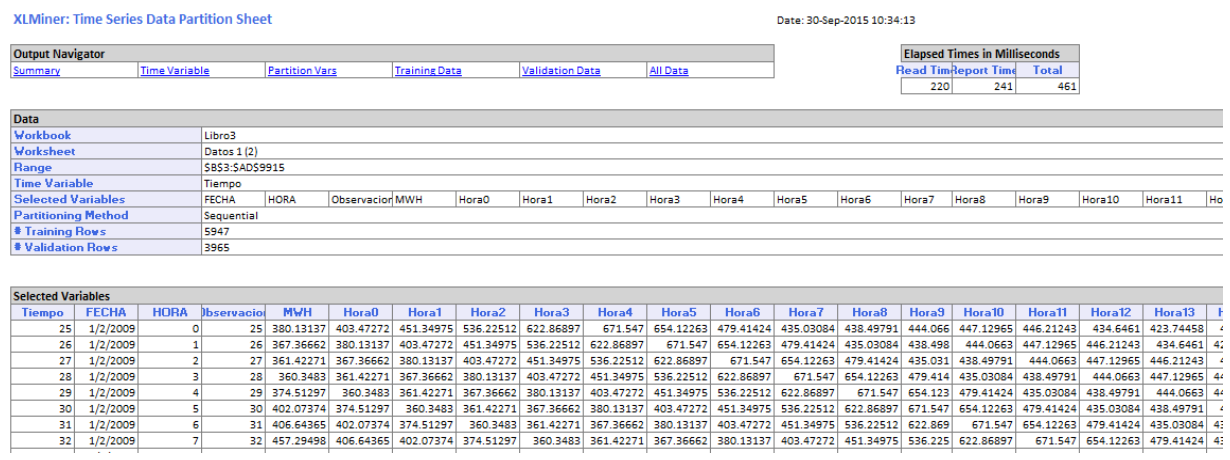

Luego, entramos al software XL Miner® y seleccionamos el menú de proyección y luego hacemos un click en Neural Network / Automatic Neural Network.

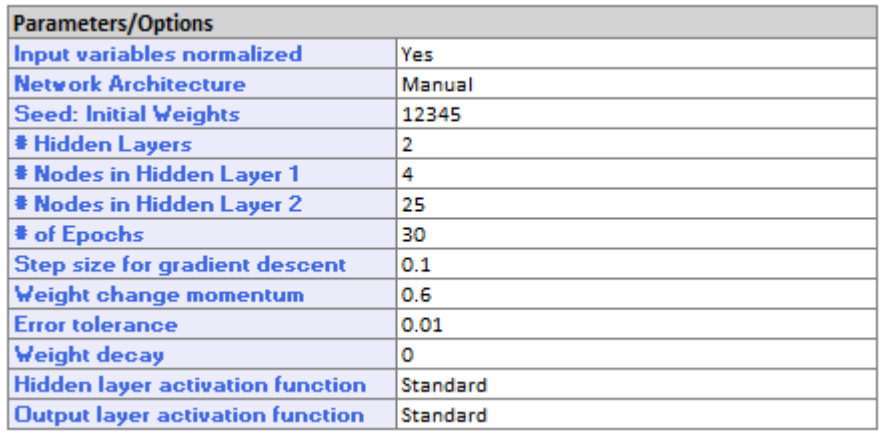

Arriba les presentamos los parámetros del modelo de Redes Neuronales. El # de Epochs es equivalente al número de simulaciones. La arquitectura de las Redes Neuronales básica es la siguiente:

- 1. Dos capas
- 2. La primera capa # 1 tiene 4 nodos
- 3. La segunda capa # 2 tiene 25 nodos

Hoy es momento de analizar lo siguiente:

- 1. Error de Pronóstico % MAPE
- 2. Residuales

Los resultados son los siguientes:

#### **Training Data Scoring - Summary Report**

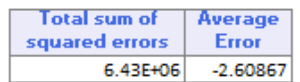

**Validation Data Scoring - Summary Report** 

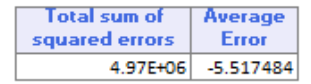

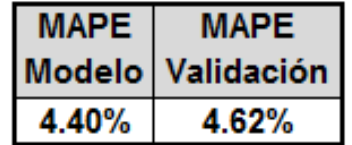

Se puede apreciar que el error de pronóstico del modelo y del back-testing son bien similares. Empleando el MAPE Global, podemos ver que él % de error es aproximadamente igual.

Luego, es importante verificar que el número de corridas en la Red Neuronal sea el adecuado. A continuación, se presenta el gráfico de SSE versus Epochs que desmuestra que los pasos a la red están normales.

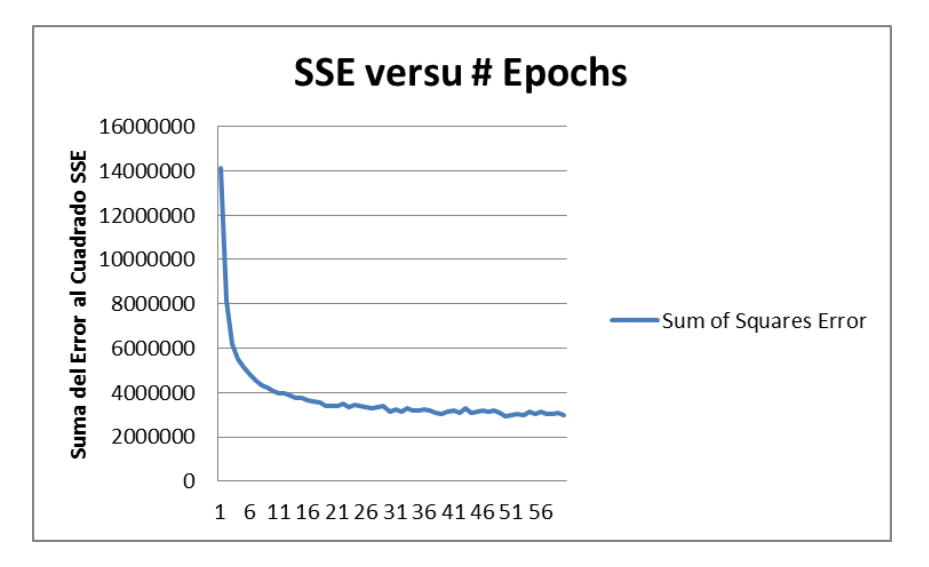

En el siguiente gráfico, podemos comparar los valores de demanda de energía horaria reales versus los pronósticos que genera las Redes Neuronales:

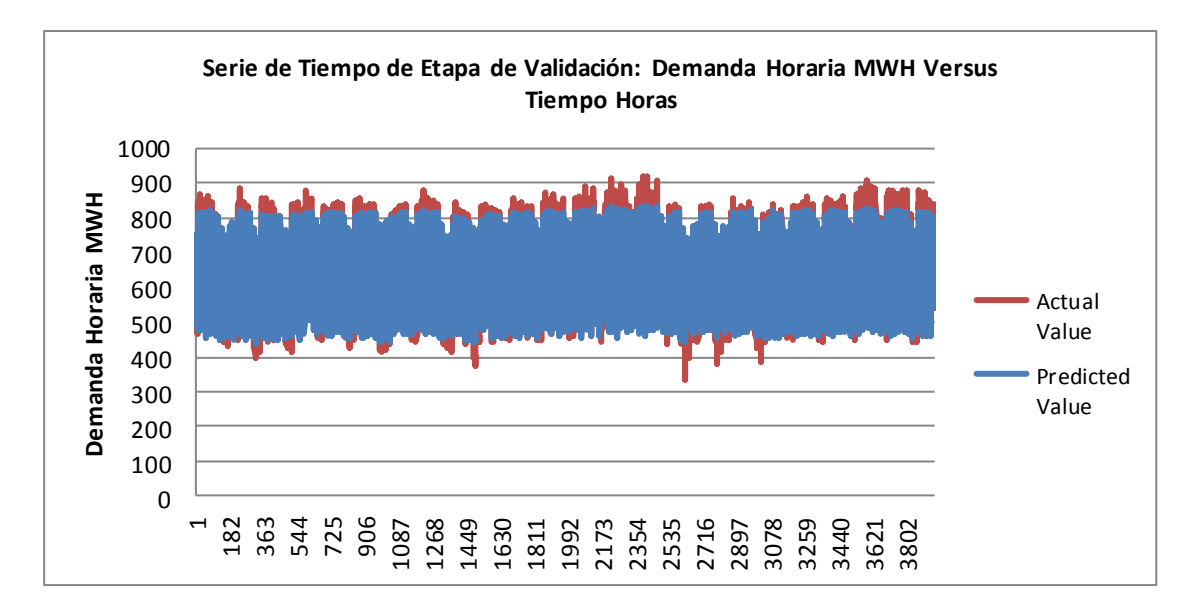

En la gráfica anterior, podemos observar que el pronóstico de las Redes Neuronales sub estima la demanda horaria en la zona de alta demanda y sobre estima la demanda de energía horaria en la zona baja demanda. Este factor sucede dado que las Redes Neuronales no han capturado una parte del componente estacional. Para eliminar esta situación, a la demanda horaria se le debe eliminar la estación, de esa manera el error de pronóstico MAPE, sería aún menor que el nivel determinado. Es decir, a los datos a emplear se debe aplicar la siguiente fórmula para eliminar la estacionalidad en los datos:

## **Yi sin Estación = Yi Datos Originales / Índice estacional i**

Existen varias técnicas que se pueden emplear para calcular los índices de estación. Lo importante es conocer que la estacionalidad de la energía eléctrica tiene 3 estaciones: La semana laboral, día sábado y domingo. Si empleamos los índices estacionales tradicionales, debemos de pensar en el cálculo de 168 índices.

Otra alternativa de modelar estacionalidad se presentará en la sección del Modelo 2 empleando variables ficticias, tontas o binarias (0.1)

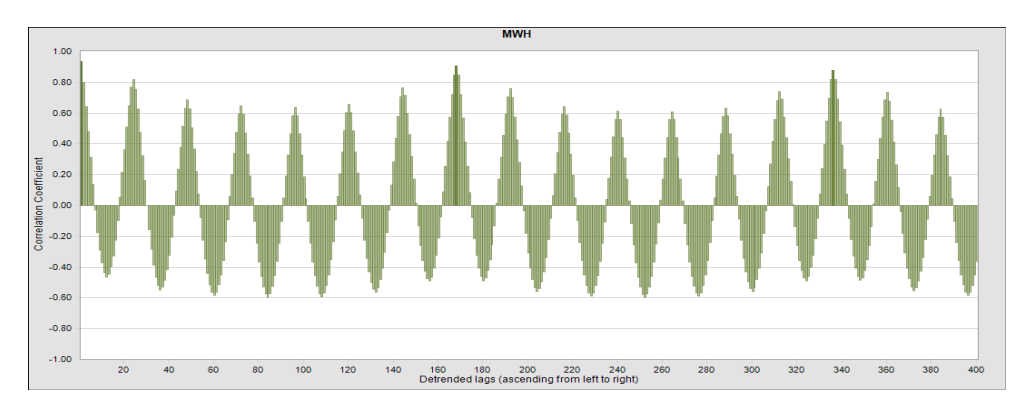

La estacionalidad, la podemos observar en el siguiente correlograma ACF.

Una mejora al modelo seria emplear el retraso de una semana completa. Es decir, estaríamos empleando 168 variables retrasadas (MWH-1 a MWH-168) más la variable correlativo de tiempo, en total el modelo tuviera no 25 variables independientes sino que 169. Al hacer esta modelación será muy probable que el error de pronóstico MAPE sea mínimo.

En el presente trabajo, no hemos desestacionalizado la demanda de energía horaria dado que los resultados del error de pronóstico MAPE son bajos: 4.64%.

Como hemos expresado en la introducción de este trabajo, para emplear las Redes Neuronales, lo que tenemos que obtener es un back-testing aceptable para nuestras estimaciones. Esta técnica no tiene muchos requerimientos pero depende del volumen de información que se tenga y de los ciclos económicos que se tengan en ella.

A continuación, es el informe de salida de XL Miner® donde usa el Modelo encontrado y lo aplica a la base de datos de validación:

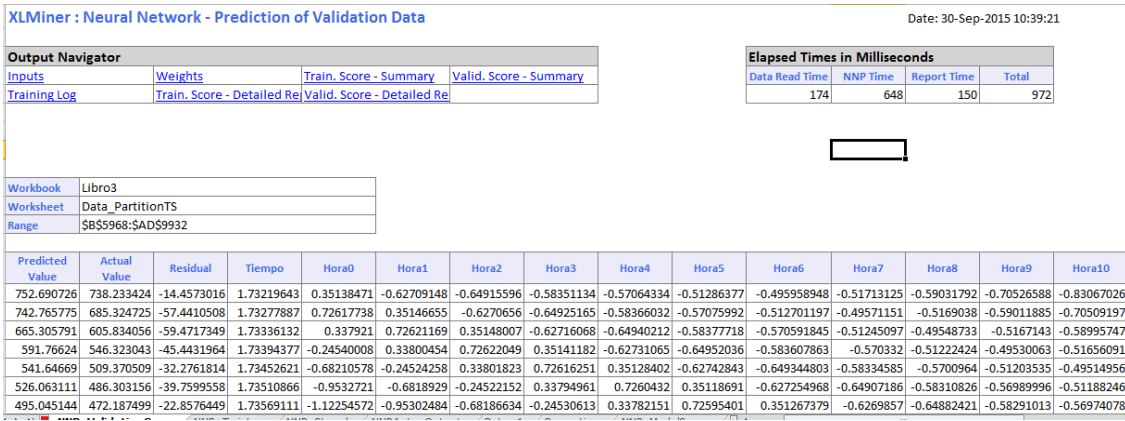

Parte del modelo de Redes Neuronales que encuentra el Software XL MIner®, lo presentamos a continuación:

#### **Inter-Layer Connections Weights**

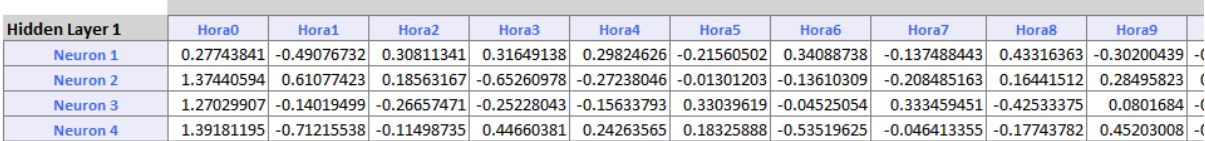

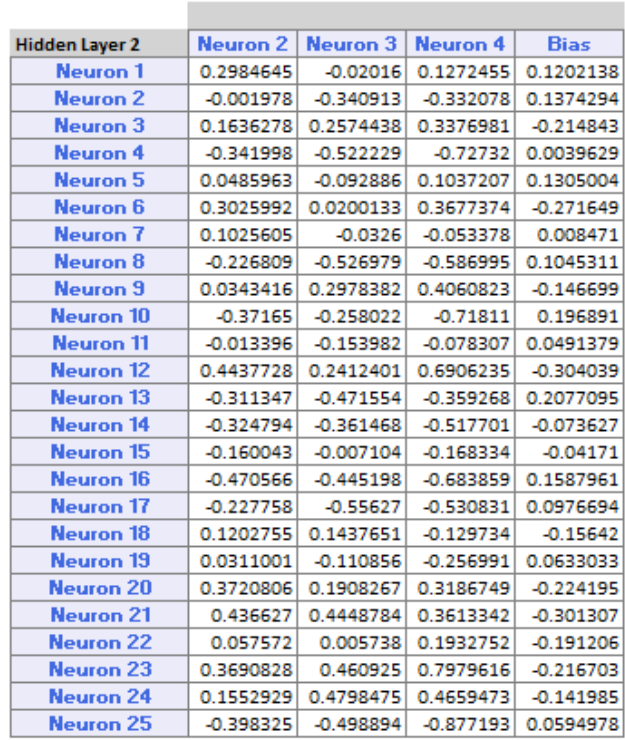

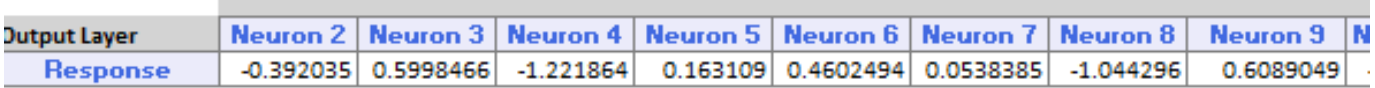

Todos los pesos que se tienen en el modelo son los parámetros de las Redes Neuronales. Se tiene parámetros para la capa escondia1, parámetros para la capa escondida 2 y la capa de salida, la meta es poder emplear este modelo para realizar pronósticos futuros de la demanda horaria de MWH.

Supongamos que tenemos que estimar la demanda horaria MWH del siguiente cuadro:

### Cual es la demanda de energía en la HORA 13 & al 22 de febrero?

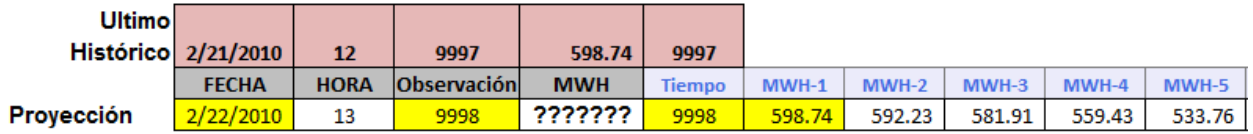

Empleando el software XL Miner®, utilizamos el modelo que se ha encontrado y presentado en la página numero #7.

Los resultados son los siguientes:

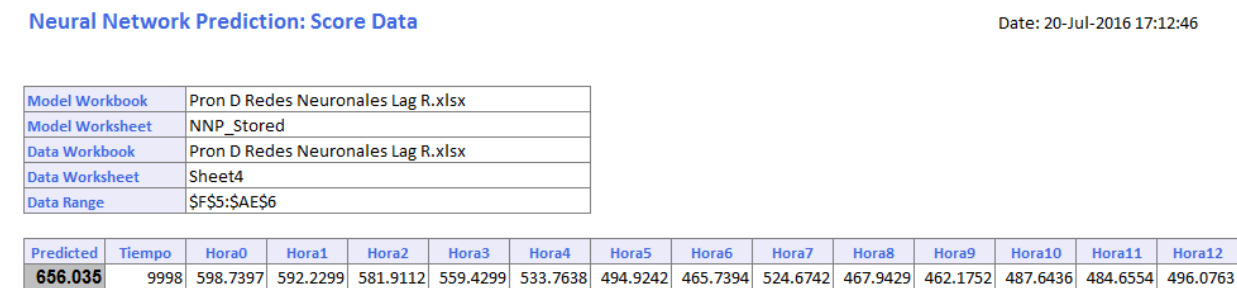

La estimación de la demanda de energía MWH sería del 656.035, como se muestra en el cuadro anterior.

Qué pasaría si deseamos realizar estimaciones por un número de periodos más amplio? Pensemos que deseamos hacer la estimación de la hora 13 hasta la 24.

Como podemos apreciar en el siguiente cuadro, no tenemos la diagonal debajo de la demanda de MWH. Necesitamos tener completa la columna de MWH-1 para poder tener todas las casillas llenas y aplicar el modelo de Redes Neuronales.

## **MATRIZ # 1 DE PRONOSTICO MWH DE LA HORA 13-23**

 $\overline{1}$ 

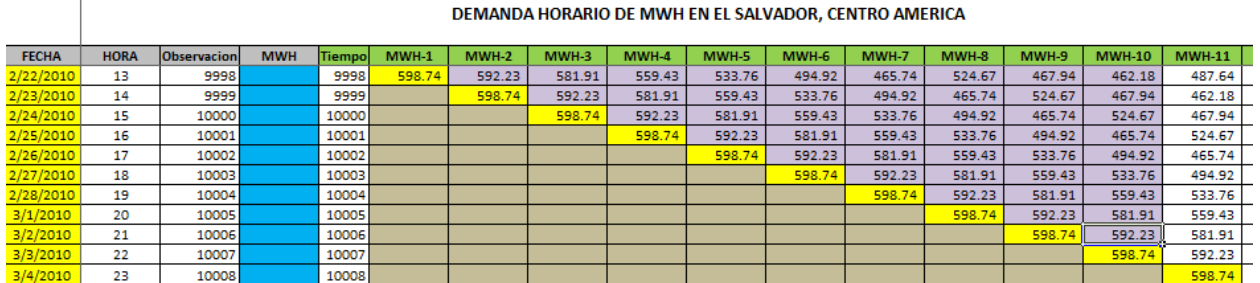

Lo que haremos es emplear el módulo CB Predictor del software Oracle Crystal Ball para poder así encontrar los precios de MWH-1 de la hora 14 a la 23. Teniendo esos precios se puede completar la matriz y aplicar la técnica de Redes Neuronales empleando el software XL Miner®

Los resultados del pronóstico de CB Predictor los detallamos a continuación:

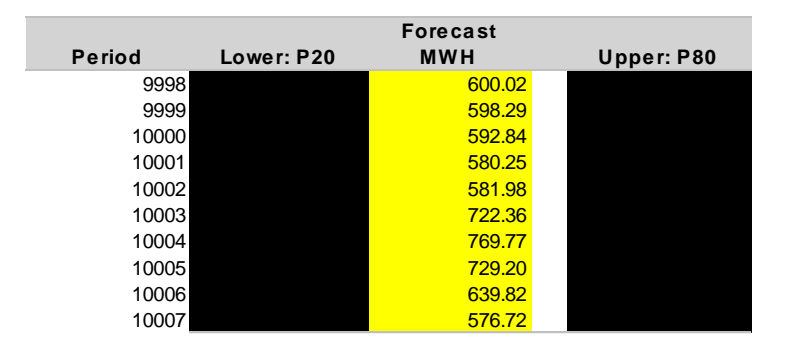

El proceso que sigue es llenar la diagonal de la **Matriz #1** que presenta las celdas vacías con los datos de MWH que aparecen en amarillo.

La matriz #1 completa y lista para emplear las Redes Neuronales se presenta a continuación:

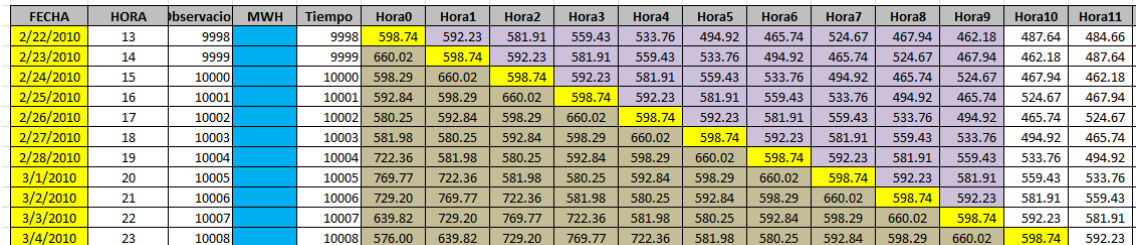

Empleando la Matriz #1 completa, se puede estimar la demanda MWH de la hora 13-23 que aparece en color celeste en la matriz.

El pronóstico de MWH empleando las Redes Neuronales se presenta a continuación:

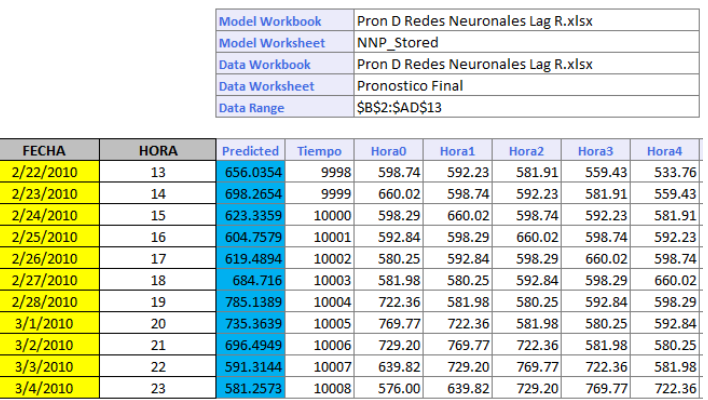

Otra alternativa, para poder proyectar bastantes periodos es hacer uso de las variables ficticias, tontas o binarias. Esta metodología, se presentara en el Modelo 2, el cual se desarrolla a continuación.

# **III. Modelo 2**

En el Modelo 2 estaremos empleando la demanda de energía horaria que se demanda durante el fin de semana. Es decir, que estaríamos empleando la hora 121 a 168, que corresponde a las del fin de semana. Es importante recordar que las semana laboral es de la hora 1 a la 120.

A continuación, presentamos parte del cuadro de la serie de tiempo de la hora 121 en adelante.

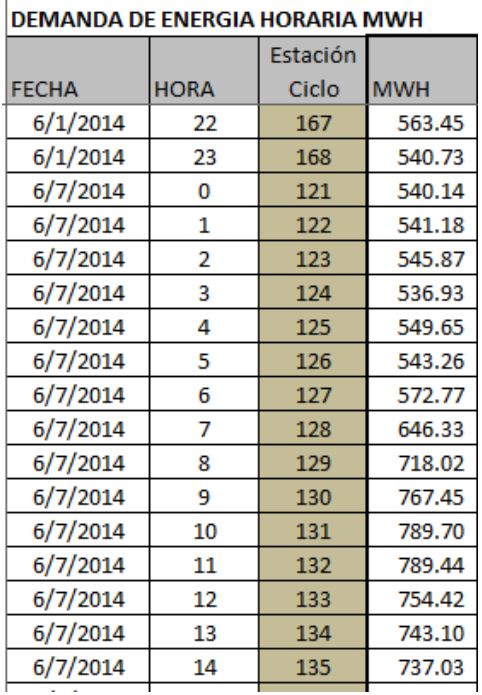

**El Salvador** 

En el Modelo 2 estaremos empleando variables ficticias o tontas en lugar de retrasar hasta 24 horas la demanda de energía horaria. Las variables ficticias son dicotómicas y solamente pueden tomar valores de 1 y 0. Cuando aparece el 1, indica que esa demanda pertenece a la hora que se define en la columna.

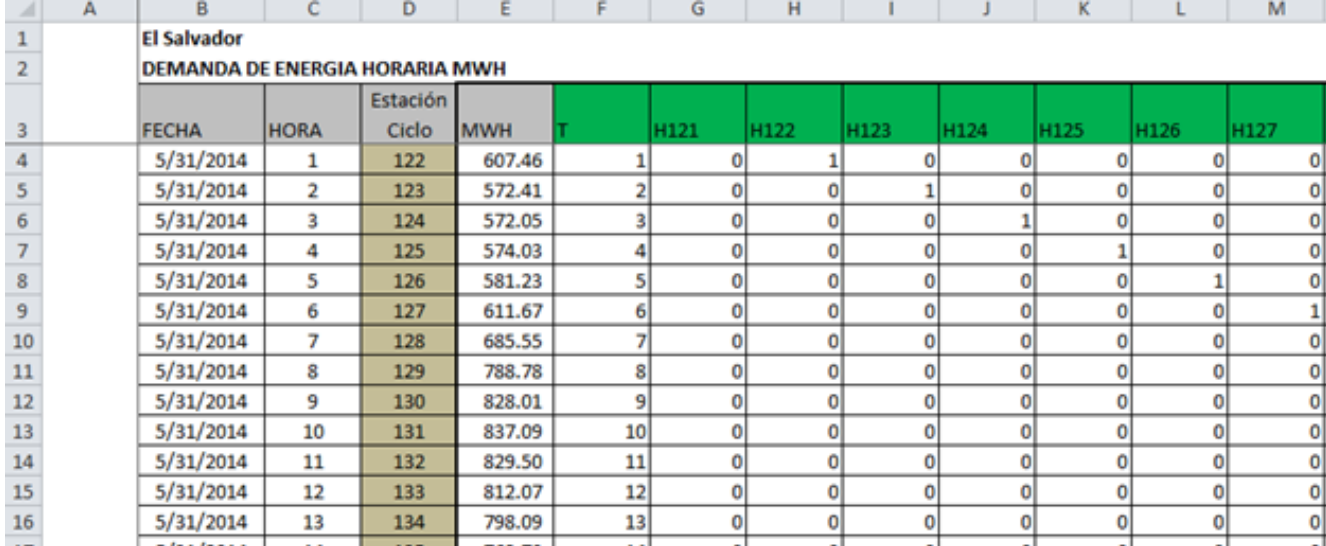

A continuación se les presenta una parte de la matriz que alimenta el modelo de pronósticos:

El número 1 que aparece tres filas hacia abajo en la columna H124, significa que la demanda de 572.05 pertenece a la Hora 124. Las variables ficticias se hacen empleando condicionales. En este caso el condicional seria "= SI ( $C6 = 124, 1, 0$ )".

El modelo tendrá un total de 49 variables independientes, las cuales serían las siguientes:

- 1) Una variable T que representa el tiempo correlativo y la tendencia.
- 2) Luego 48 variables ficticias o tontas que representan las 48 horas del fin de semana. Las horas del fin de semana inician de la 121 y termina en la hora 168. Estas variables representan la estacionalidad que se presenta en la demanda horaria de energía durante el fin de semana.

El modelo 2 no requiere que se haga estimaciones con el CB Predictor de Oracle Crystal Ball, dado que lo que hay que llenar en la matriz de pronóstico que requiere el sistema de XL Miner® son las variables tontas y el tiempo correlativo de la variable independiente T.

Si el modelo de pronóstico conocemos que depende de otras variables adicionales a la Tendencia T y Estacionalidad, se deberá de realizar estimaciones de estas variables independientes para poder incluirlas en la matriz de pronósticos. Así estarían todos los campos completos.

A continuación les presentamos la vista parcial de la matriz de variables de entrada, que son necesarias para poder hacer unos pronósticos con las Redes Neuronales:

| <b>En El Salvador</b> |          |            | 2543 |             |             |              |             |             |             |              |
|-----------------------|----------|------------|------|-------------|-------------|--------------|-------------|-------------|-------------|--------------|
|                       | Estación |            |      |             |             |              |             |             |             |              |
| <b>HORA</b>           | Ciclo    | <b>MWH</b> | T    | H121        | H122        | H123         | H124        | H125        | H126        | H127         |
| 0                     | 121      |            | 2544 | 1           | 0           | 0            | 0           | 0           | $\mathbf 0$ | $\bf{0}$     |
| 1                     | 122      |            | 2545 | $\bf{0}$    | 1           | $\mathbf 0$  | 0           | 0           | $\mathbf 0$ | 0            |
| $\overline{2}$        | 123      |            | 2546 | 0           | 0           | 1            | 0           | 0           | $\mathbf 0$ | 0            |
| 3                     | 124      |            | 2547 | 0           | 0           | 0            | 1           | 0           | 0           | 0            |
| 4                     | 125      |            | 2548 | 0           | 0           | 0            | 0           | 1           | 0           | 0            |
| 5                     | 126      |            | 2549 | $\mathbf 0$ | 0           | 0            | 0           | 0           | 1           | 0            |
| 6                     | 127      |            | 2550 | $\mathbf 0$ | $\mathbf 0$ | $\mathbf{0}$ | 0           | 0           | $\mathbf 0$ | $\mathbf{1}$ |
| 7                     | 128      |            | 2551 | $\mathbf 0$ | $\mathbf 0$ | 0            | 0           | 0           | $\mathbf 0$ | $\bf{0}$     |
| 8                     | 129      |            | 2552 | $\bf{0}$    | 0           | $\mathbf 0$  | $\mathbf 0$ | $\mathbf 0$ | $\mathbf 0$ | 0            |
| 9                     | 130      |            | 2553 | $\mathbf 0$ | 0           | $\mathbf 0$  | 0           | $\bf{0}$    | $\mathbf 0$ | 0            |
| 10                    | 131      |            | 2554 | 0           | 0           | 0            | 0           | 0           | $\bf{0}$    | 0            |
| 11                    | 132      |            | 2555 | 0           | 0           | 0            | 0           | 0           | $\bf{0}$    | 0            |
| 12                    | 133      |            | 2556 | $\mathbf 0$ | 0           | 0            | 0           | 0           | $\mathbf 0$ | 0            |
| 13                    | 134      |            | 2557 | $\mathbf 0$ | 0           | 0            | 0           | 0           | $\mathbf 0$ | 0            |
| 14                    | 135      |            | 2558 | 0           | 0           | 0            | 0           | 0           | $\mathbf 0$ | $\bf{0}$     |

Pronósticos de Demanda de Energía MWH 48 Horas Fin de Semana

Se ha empleado una serie de tiempo del 31 de mayo de 2014 al 3 de abril de 2015, se han tomado solamente las 48 horas de cada fin de semana. Es decir, se tienen 2,543 horas de fin de semana. El modelo de redes neuronales se ha construido con 2,034 horas y se ha realizado la prueba o back-testing con 509 horas. Es decir, la partición de la serie de tiempo es de 80% y 20% para construir el modelo y probarlo respectivamente.

#### **Training Data Scoring - Summary Report**

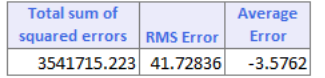

**Validation Data Scoring - Summary Report** 

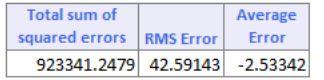

La medición con el Error del Pronósticos como porcentaje de la variación absoluta de la Demanda Estimada versus la Real, se presenta a continuación:

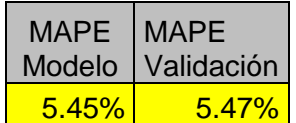

El número de pasadas a las Redes Neuronales también ha sido adecuado,lo cual se puede apreciar en la siguiente gráfica. En esta gráfica, se ve que el error de pronóstico medido por SSE se ha disminuido.

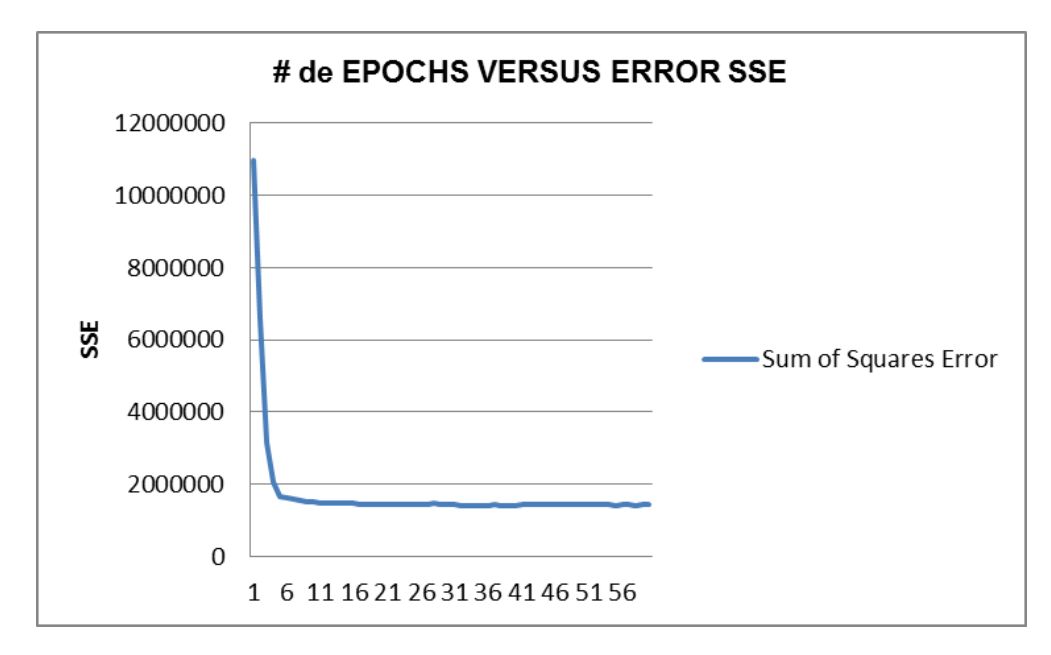

El análisis gráfico de la Demanda Estimada del Modelo versus la Demanda Real, se presenta a continuación:

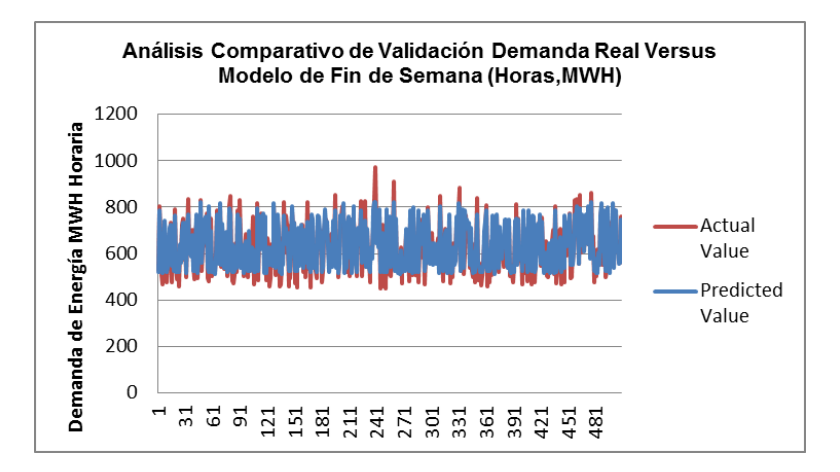

En ambos modelos que estamos presentando en este trabajo, no existe mucha exactitud en los saltos o spikes extremos que es muy típico en los precios y demanda de energía.

A continuación, les presentamos la estadística descriptiva de los residuales del modelo de Redes Neuronales:

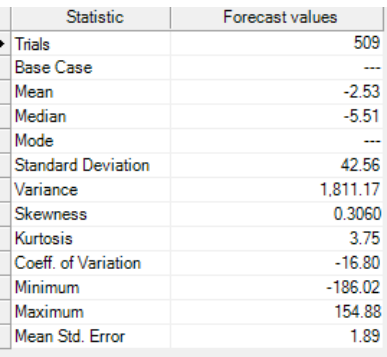

La forma de la curva de probabilidad de los residuales del modelo demuestra que sus extremos no son extremos.

Esto se puede ver en la gráfica que presentamos a continuación:

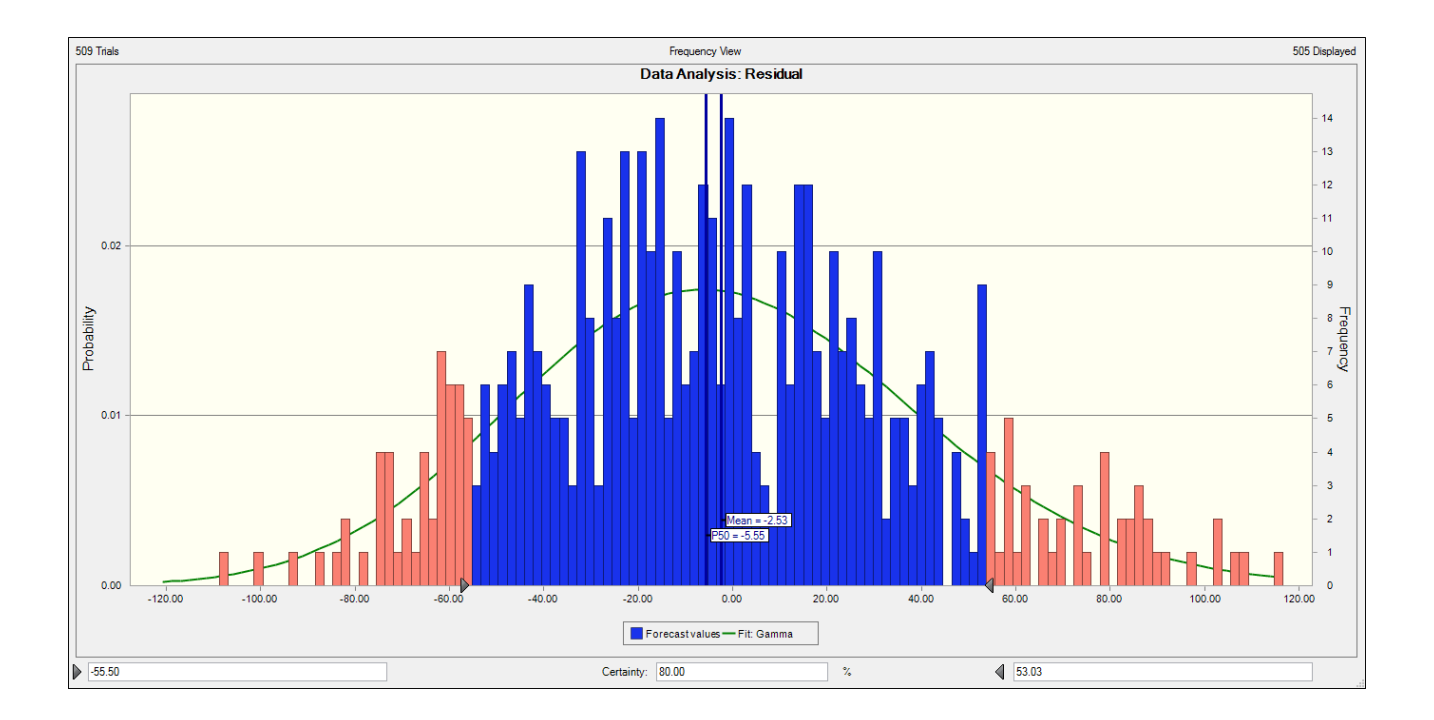

La distribucion de los residuales es casi centrada, pocos valores extremos y la caracterización de la distribución es tipo Gamma. Los extremos son más ocasionados por la estacionalidad en la demanda que por otros factores.

El emplear variables ficticias para modelar pronósticos de series de tiempo con redes neuronales es mucho más fácil que la operatividad que hay que hacer empleando dos softwares como lo demostrado en el modelo1.

El error de pronóstico es bajo (5.47%) y éste puede disminuirse al emplear otros factores que afectan la demanda de la energia, tales como la temperatura, nivel de lluvias, etc. La técnica de Redes Neuronales acepta que los modelos tengan el numero de variables que sea oportuno.

Lo importante es que el back-testing del modelo a emplear sea del nivel de error que es aceptable en el sector y administración, por ejemplo, en el sector bancario que se maneja una diversidad de riesgos, usualmente el error máximo que se admite es del nivel del 0.5 al 1.0%.

Finalmente, debemos hacer el pronóstico de la demanada del siguiente fin de semana y los resultados se presentan a continuacion:

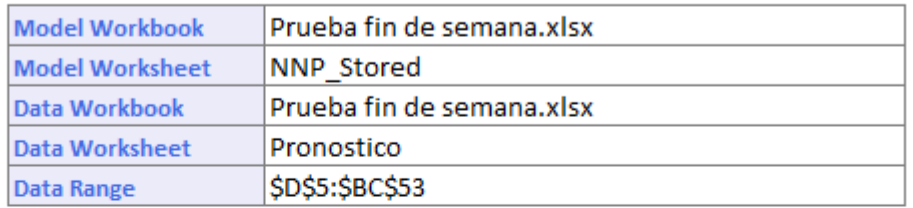

## **Neural Network Prediction: Score Data**

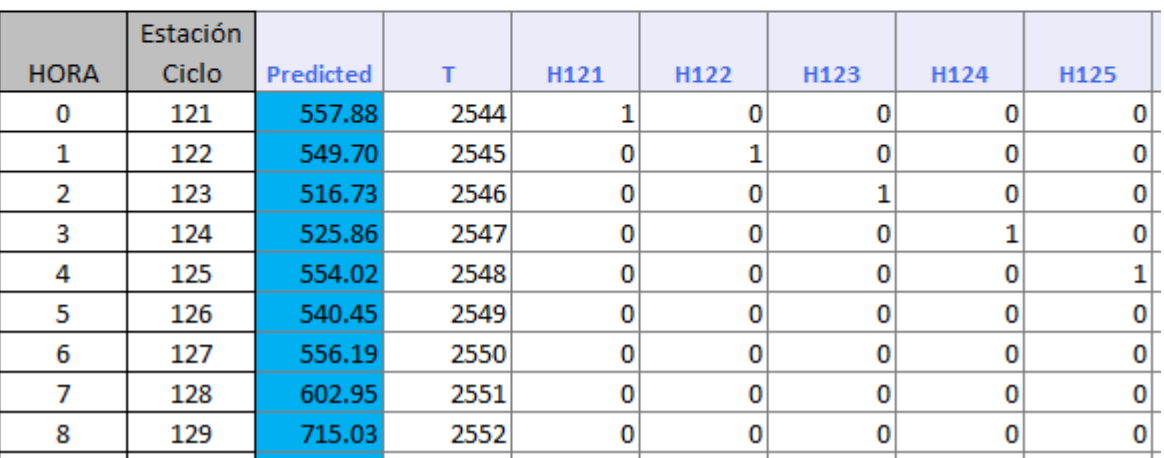

## **IV. Hoja de Vida**

Graduado de Licenciatura en Administración de Empresas con concentración en Gerencia Industrial de The University of Tennessee, Knoxville, Tennessee.

Posee Maestría en Ciencias Económicas con concentración en Finanzas y Estadística Aplicada de North Carolina State University, Raleigh, North Carolina.

Entrenado por Oracle Crystal Ball en Denver en Crystal Ball Introductorio y Avanzado, Opciones Reales y Seis Sigma.

Presidente de Inversiones Carrousel, S.A. de C.V. fundada en 1992.

Facilitador y Consultor Certificado en Análisis de Riesgos empleando Crystal Ball por Crystal Ball Global Unit, Denver, Colorado.

Además, es Facilitador y Consultor Certificado usando el software de riesgo más avanzado ModelRisk® de Vose Software BVBA de Bélgica.

Ha dictado cátedras en Simulación Monte Carlo, Optimización, Valorización de Empresas, Finanzas Corporativas, Inversiones en Carteras ,Minería de Datos, Pronósticos, Economía Aplicada, Riesgos, Estrategias Financieras y M&A en los programas de maestría en Finanzas y Administración de Empresas de las siguientes universidades: Universidad José Simeón Cañas of El Salvador (UCA), Universidad de El Salvador, Universidad Rafael Landívar en Guatemala (URL), Universidad Autónoma Gabriel Rene Moreno (UAGRM BUSINESS SCHOOL) en Santa Cruz, Bolivia (UARGM), Universidad Iberoamericana de Ciudad de México, Universidad de Costa Rica, Universidad Gavidia de El Salvador, Programa de Alta Dirección PAD de la Universidad de Piura en Lima, Perú, Universidad Centroamericana UCA en Nicaragua.

Dirigió Bancos Comerciales por 8 años y empresas de manufactura de exportación por 16 años en El Salvador.

Participó en Juntas Directivas en empresas manufactureras de exportación.

Conferencista en Simulación, Pronósticos y Optimización Estocástica para Oracle USA en América Latina.

Consultor especializado en Finanzas, Inversiones, Análisis de Riesgos y en Minería de Datos en América Latina.

Ha realizado entrenamientos en Análisis de Riesgo con Crystal Ball aplicado a las siguientes industrias durante los últimos nueve años: Petróleo, Gas, Minería, Banca Comercial y Central, Educación y en Empresas Corporativas durante los últimos siete años en los siguientes países: México, Guatemala, El Salvador, Nicaragua, Costa Rica, Panamá, República Dominicana, Colombia, Perú, Chile, Bolivia , Paraguay y Venezuela.